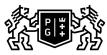

## § GDAŃSK UNIVERSITY § OF TECHNOLOGY

## Subject card

| Subject name and code                          | Intelligent Measurement Systems, PG_00048473                                                              |                                                                |                                            |                                     |           |                                                                                                 |               |               |
|------------------------------------------------|----------------------------------------------------------------------------------------------------|----------------------------------------------------------------|--------------------------------------------|-------------------------------------|-----------|-------------------------------------------------------------------------------------------------|---------------|---------------|
| Field of study                                 | Automatic Control, Cybernetics and Robotics                                                               |                                                                |                                            |                                     |           |                                                                                                 |               |               |
| Date of commencement of studies                | February 2024                                                                                             |                                                                | Academic year of<br>realisation of subject |                                     |           | 2024/2025                                                                                       |               |               |
| Education level                                | second-cycle studies                                                                                      |                                                                | Subject group                              |                                     |           | Optional subject group<br>Subject group related to scientific<br>research in the field of study |               |               |
| Mode of study                                  | Full-time studies                                                                                         |                                                                | Mode of delivery                           |                                     |           | at the university                                                                               |               |               |
| Year of study                                  | 1                                                                                                    |                                                                | Language of instruction                    |                                     |           | Polish                                                                                          |               |               |
| Semester of study                              | 2                                                                                                    |                                                                | ECTS credits                               |                                     |           | 2.0                                                                                             |               |               |
| Learning profile                               | general academic profile                                                                                  |                                                                | Assessme                                   | Assessment form                     |           | exam                                                                                            |               |               |
| Conducting unit                                | Department of Decision Systems and Robotics -> Faculty of Electronics, Telecommunications and Informatics |                                                                |                                            |                                     |           |                                                                                                 |               |               |
| Name and surname of lecturer (lecturers)       | Subject supervisor                                                                                        |                                                                | dr inż. Jakub Wszołek                      |                                     |           |                                                                                                 |               |               |
|                                                | Teachers                                                                                                  |                                                                | dr inż. Jakub Wszołek                      |                                     |           |                                                                                                 |               |               |
| Lesson types and methods of instruction        | Lesson type                                                                                               | Lecture                                                        | Tutorial                                   | Laboratory                          | Projec    | t                                                                                               | Seminar       | SUM           |
|                                                | Number of study hours                                                                                     | 15.0                                                           | 0.0                                        | 0.0                                 | 15.0      |                                                                                                 | 0.0           | 30            |
|                                                | E-learning hours included: 0.0                                                                            |                                                                |                                            |                                     |           |                                                                                                 |               |               |
| Learning activity<br>and number of study hours | Learning activity                                                                                         | Participation in didactic<br>classes included in study<br>plan |                                            | Participation in consultation hours |           | Self-study                                                                                      |               | SUM           |
|                                                | Number of study hours                                                                                     | 30                                                             |                                            | 4.0                                 |           | 16.0                                                                                            |               | 50            |
| Subject objectives                             | The aim of the cours<br>systems. The studen<br>course design studer<br>of the measurement                 | t becomes fami<br>nts use the acqu                             | liar with the in                           | terfaces used v                     | videly in | autom                                                                                           | ation of meas | surement. The |

| Learning outcomes                  | Course outcome                                                                                                    | Subject outcome                                                                                                    | Method of verification                                                     |  |  |  |
|------------------------------------|----------------------------------------------------------------------------------------------------|----------------------------------------------------------------------------------------------------|----------------------------------------------------------------------------|--|--|--|
|                                    | [K7_W03] Knows and<br>understands, to an increased<br>extent, the construction and<br>operating principles of<br>components and systems related<br>to the field of study, including<br>theories, methods and complex<br>relationships between them and<br>selected specific issues -<br>appropriate for the curriculum.                                                                                                    | Student describes problems<br>related to the construction of<br>distributed measurement systems.<br>Student understands the<br>mechanism of aggregation and<br>analysis of measurement data.<br>The student has knowledge of<br>components included in the<br>architecture of the intelligent<br>measuring system. | [SW2] Assessment of knowledge contained in presentation                    |  |  |  |
|                                    | [K7_W01] Knows and<br>understands, to an increased<br>extent, mathematics to the extent<br>necessary to formulate and solve<br>complex issues related to the field<br>of study.                                                                                                    | Student uses machine learning to<br>solve prediction and classification<br>problems in measurement<br>systems.                                                                                                    | [SW2] Assessment of knowledge contained in presentation                    |  |  |  |
|                                    | K7_U04                                                                                                    | The student is introduced to<br>available tools and development<br>libraries. Ready-to-use cloud<br>services (AWS, GCP) for<br>integration with metering systems<br>(MQTT) are also presented.<br>Performance analysis of<br>distributed queuing systems is<br>performed.                                          | [SU3] Assessment of ability to<br>use knowledge gained from the<br>subject |  |  |  |
|                                    | [K7_U03] can design, according to<br>required specifications, and make<br>a complex device, facility, system<br>or carry out a process, specific to<br>the field of study, using suitable<br>methods, techniques, tools and<br>materials, following engineering<br>standards and norms, applying<br>technologies specific to the field of<br>study and experience gained in<br>the professional engineering<br>environment                                                                                                    | Student designs and implements<br>his own measurement and<br>diagnostic system.                                                                                                    | [SU4] Assessment of ability to<br>use methods and tools                    |  |  |  |
|                                    | [K7_U21] can individually carry<br>out an in-depth analysis of<br>controlling, diagnostics and signal<br>processing problems; and, to an<br>advanced extent, is able to<br>individually design, tune and<br>operate automatic regulation,<br>control and robotics systems; and<br>use computers to control and<br>monitor dynamic systems                                                                                                    | The student has the ability to<br>analyze the results of the project.<br>Student is able to assess the<br>legitimacy of choosing a specific<br>group of algorithms.                                                                                                    | [SU3] Assessment of ability to<br>use knowledge gained from the<br>subject |  |  |  |
| Subject contents                   |                                                                                                    |                                                                                                    |                                                                            |  |  |  |
|                                    | 1. Introduction2. The configuration and structure of the measuring system3. Accuracy of measurement and dynamic measurement systems4. Noise generated within the measuring devices5. Interference generated in the measuring line6. The computer measurement systemsa. The architecture of the machineb. Bus and rail PCc. The bus Universal Serial Bus USB and IEEE-13947. Components measuring systemsa. Structure of computerized measuring systemb. Digital-to-analog and analog-to-digitalc. Measurement systems interfaced. Computer measurement cards and virtual instruments8. Scattered wired measurement systemsa. The CAN interfacei. General, bus, messagesii. The structure of the CAN moduleand. Characteristics of the system and protocol PROFIBUS-DPb. System Interface PROFBUSc. The interface MicoLAN9. Measuring systems in the networka. Network Ethernethb. The IEEE 802.11 wireless network10. Measurement systems on the LANa. Measuring systems on an Ethernet network interface convertersb. Measuring systems on the LAN as an interface busc. Measuring systems on the Internet11. The system architecture aggregating measurement data. Database as a reservoir for storing dataand. TCP / IP stacki. The data link and physical layer networkand. the relational modelii. Model nierelacyjnyiii. hierarchical model12. Methods of measurement data mining |                                                                                                    |                                                                            |  |  |  |
| Prerequisites<br>and co-requisites |                                                                                                    |                                                                                                    |                                                                            |  |  |  |
| Assessment methods                 | Subject passing criteria                                                                                                    | Passing threshold                                                                                                    | Percentage of the final grade                                              |  |  |  |
| and criteria                       | project                                                                                                    | 50.0%                                                                                                    | 40.0%                                                                      |  |  |  |
| lecture                            |                                                                                                    | 50.0%                                                                                                    | 60.0%                                                                      |  |  |  |
| Recommended reading                | Basic literature                                                                                                    | Measurement Systems, Ernest Doebelin, 2019                                                                                                    |                                                                            |  |  |  |

|                                                                | Supplementary literature | <ul> <li>http://www.jboss.org/get-started/</li> <li>http://playground.arduino.cc/Code/WebClient</li> <li>http://www.dropwizard.io/</li> <li>https://www.arduino.cc/en/Guide/HomePage</li> </ul> |
|----------------------------------------------------------------|--------------------------|----------------------------------------------------------------------------------------------------|
|                                                                | eResources addresses     | Adresy na platformie eNauczanie:                                                                                                    |
| Example issues/<br>example questions/<br>tasks being completed |                          |                                                                                                    |
| Work placement                                                 | Not applicable           |                                                                                                    |